## **Procedure for Programming 5800 Series Transmitters**

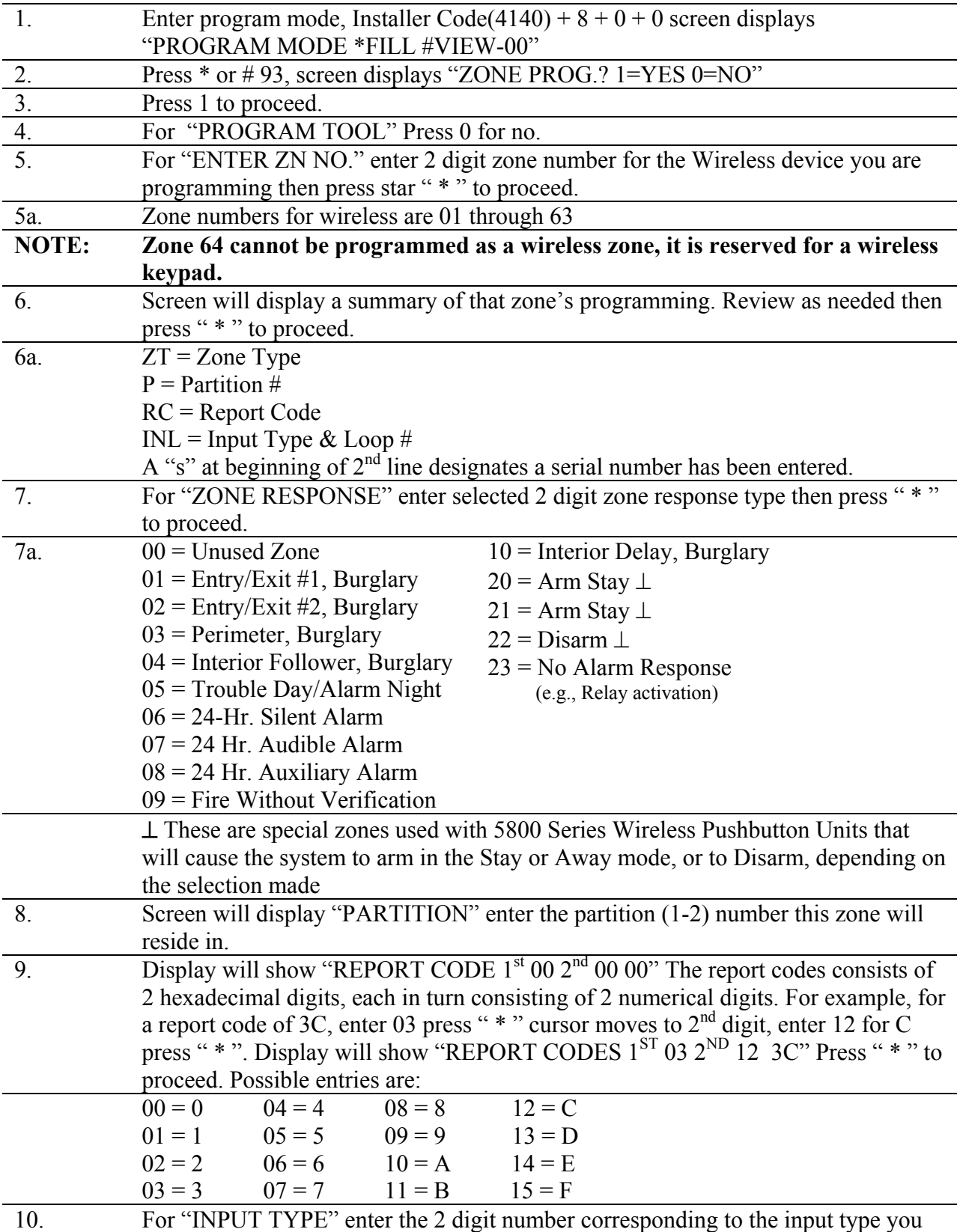

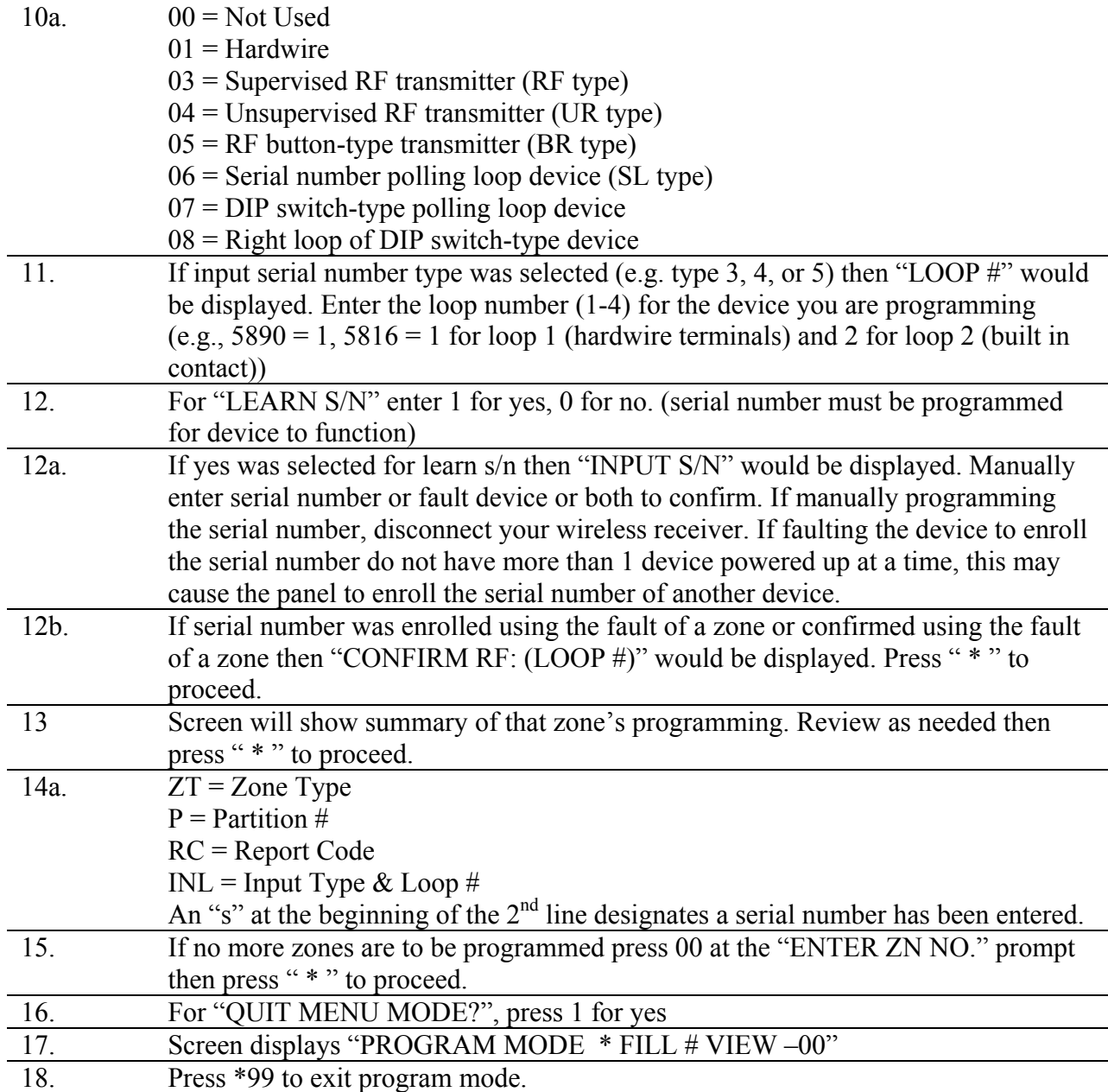